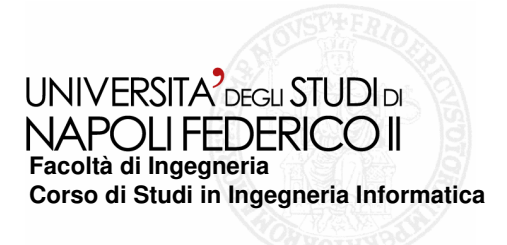

tesi di laurea

#### **Analisi e sviluppo di un componente per un ESB open source**

Anno Accademico **2010/2011**

**relatore**Ch.mo prof. Porfirio Tramontana

**correlatore**Ing. Ciro Romano

**candidato** Rosario CelottoMatr. 534/1459

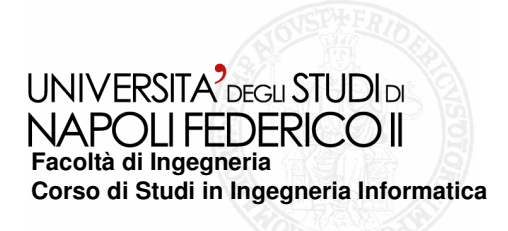

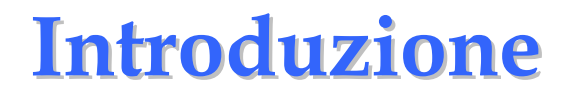

**L'attività svolta è stata l'analisi e lo sviluppo in linguaggio Java di un componente per la connessione con un database di tipo DBF** 

**Il componente realizzato è stato concepito come un insieme di classi, nella forma di un progetto Java, utili per l'interfacciamento con Green Vulcano ESB.**

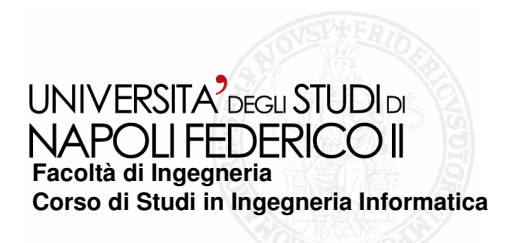

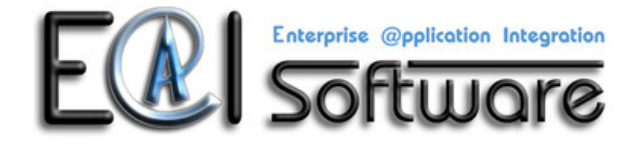

### L'azienda E@I Software

**L'azienda ha una forte esperienza nell'IT Integration. Ha le sedi dei suoi uffici a Roma e Napoli. E' il partner principale di GreenVulcano. Il suo ESB permette un'integrazione semplice e flessibile con i servizi IT di un'azienda**

**www.eaisoftware.it**

# Che cos'è un ESB?

**"Un Enterprise Service Bus (ESB) è un'architettura software che sfrutta, messaging, middleware, intelligent routing e trasformazione dati. Gli ESB si comportano come dorsali d'integrazione distribuite, attraverso le quali i servizi software e le applicazioni interagiscono." Gartner**

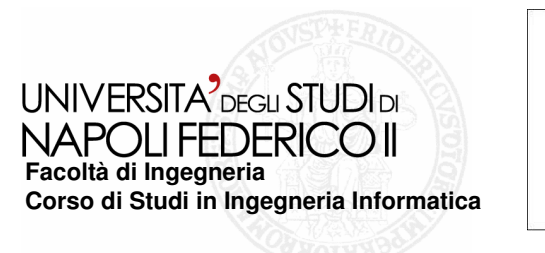

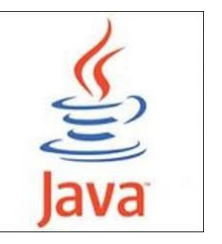

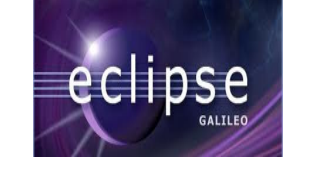

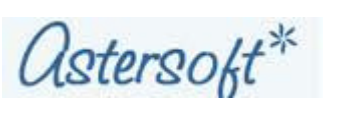

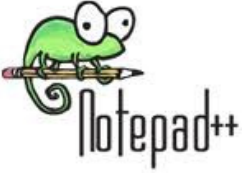

# Tecnologie e software utilizzati

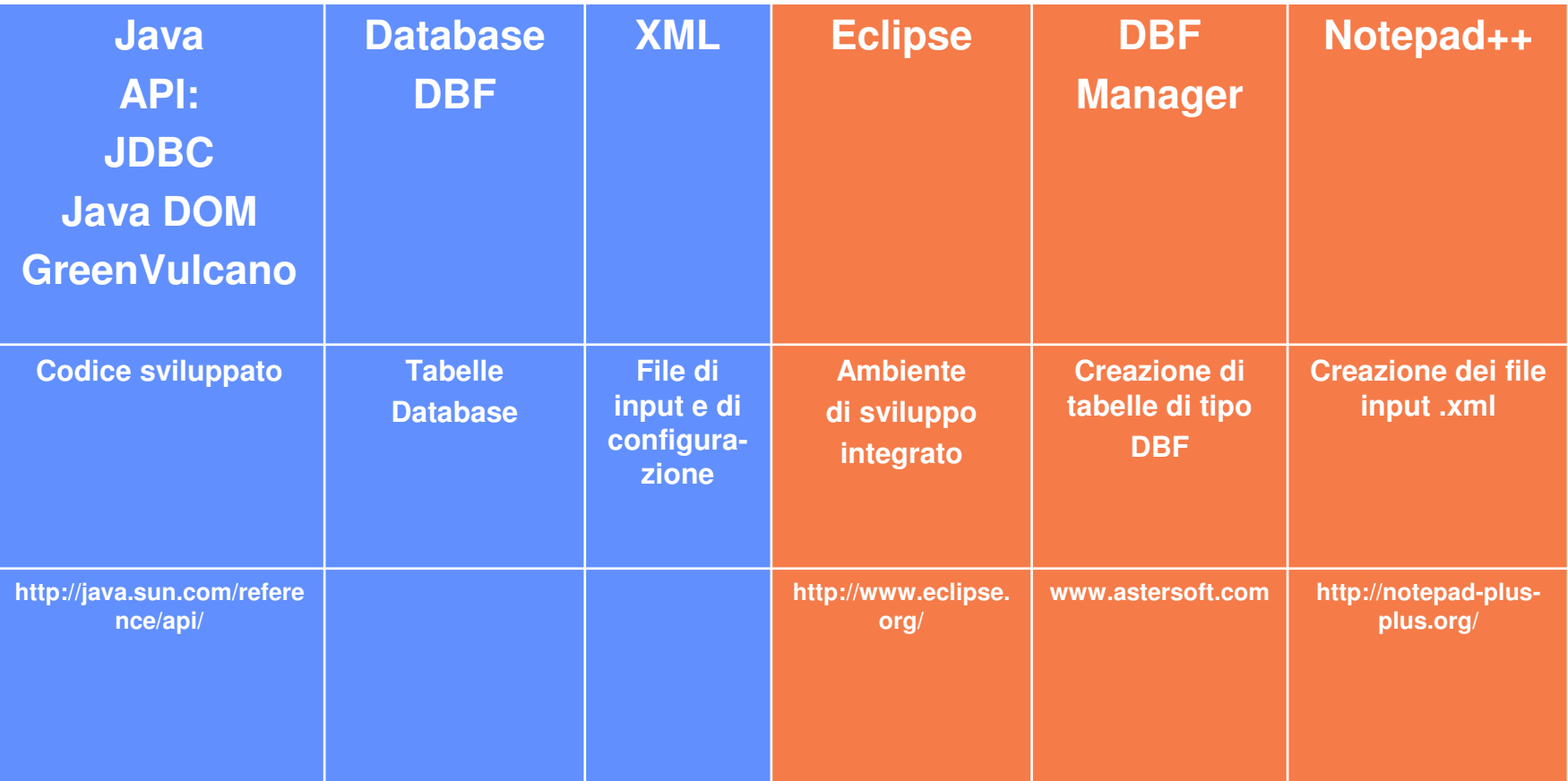

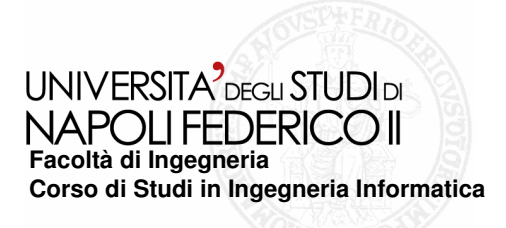

## Analisi dei requisiti

- ❏ **Il progetto Java deve permettere l'accesso con diverse funzionalità al database stabilito.**
- **Per quanto riguarda il database la tabella deve essere composta da campi stabiliti al momento della creazione, ad esempio nome, cognome, data di nascita e identificativo (tabella anagrafica).**
- ❏ **Per la gestione delle funzionalità (inserimento, aggiornamento, eliminazione e selezione) bisogna creare diversi file di configurazione esterni al progetto Java.**

**Nome requisito: selezione**

**Descrizione funzionalità: selezione di nome, cognome e data per un identificativo (ID) assegnato**

**Motivazione: la funzionalità permette di visualizzare nome, cognome e data corrispondenti ad un dato ID**

#### **Specifica: SQL/DBF**

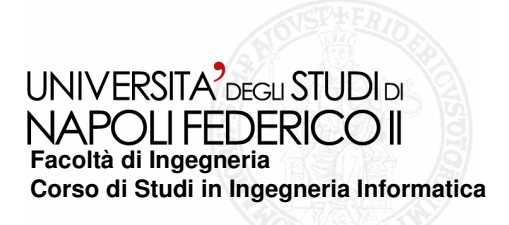

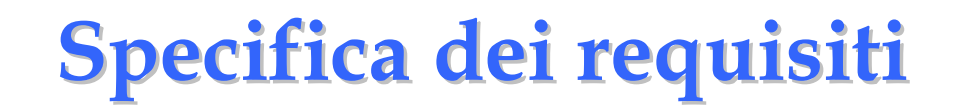

- $\Box$  **Per i requisiti funzionali (funzionalità CRUD) è stato adottato un modello basato sullo standard IEEE 830-1998 per l'SRS (Software Requirements Specification, Documento di Specifica dei Requisiti), quindi per ogni requisito funzionali avremo: introduzione, input, elaborazione, output.**
- ❏ **Per quanto riguarda input e output è stato necessario scrivere alcuni dettagli implementativi poiché per l'input è necessario utilizzare un particolare tipo di formato di file, per l'output si utilizza lo standard di output di Eclipse però occorre presentarlo in un formato specifico richiesto dall'azienda**

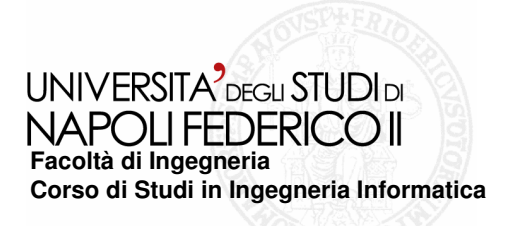

Fase di sviluppo 1/2

- ❏ **Il progetto che ho realizzato è consistito in un progetto di prova che è stato implementato ai fini del testing, cioè per verificare l'esecuzione corretta delle funzionalità richieste.**
- $\Box$  **Il progetto Java, consiste di tre classi Java: DBFCallOperation, DBFCallException e testdb.**
- ᆸ **DBFCallOperation <sup>è</sup> la classe che contiene i metodi necessari per l'implementazione delle funzionalità richieste, DBFCallException gestisce le eccezioni eventualmente sollevate nella classe precedente e testdb <sup>è</sup> la classe che contiene il metodo main e dalla quale il programma viene compilato.**
- ❏ **Non appena il progetto viene compilato lo standard di input chiede l'inserimento di una stringa corrispondente ad una funzionalità: select, update, insert, delete.**
- **La classe testdb invoca i metodi init e perform della classe DBFCallOperation e inizializza un oggetto di tipo GVBuffer che serve per memorizzare l'output del progetto**

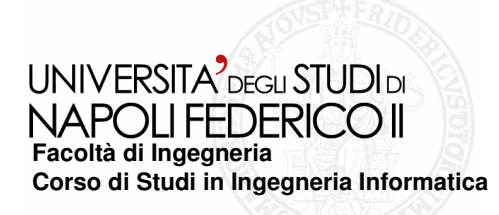

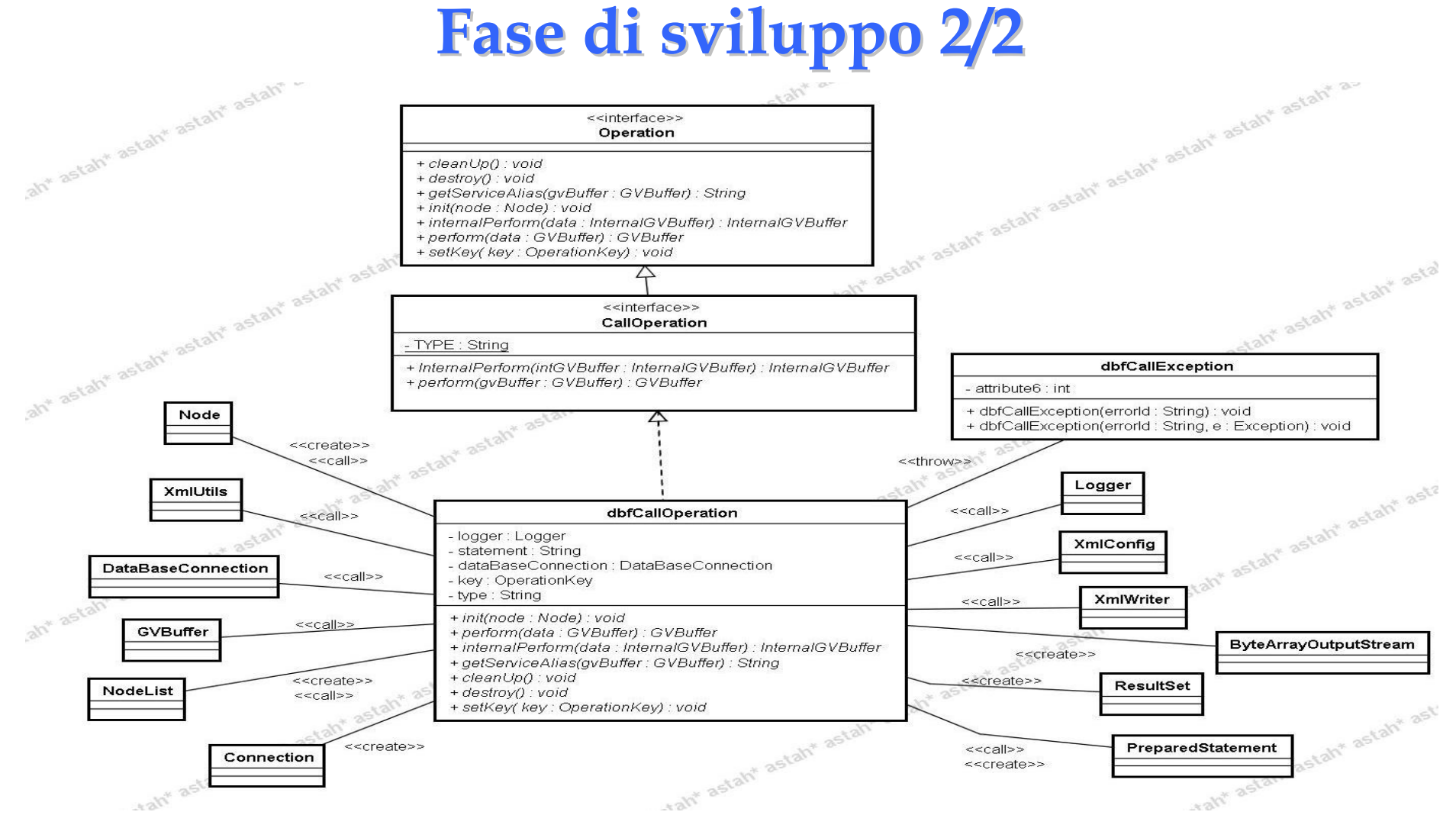

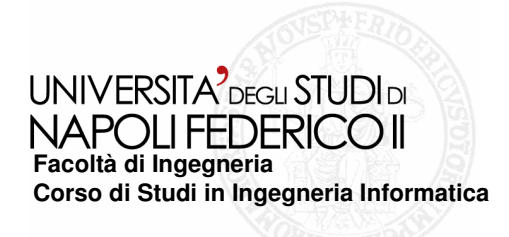

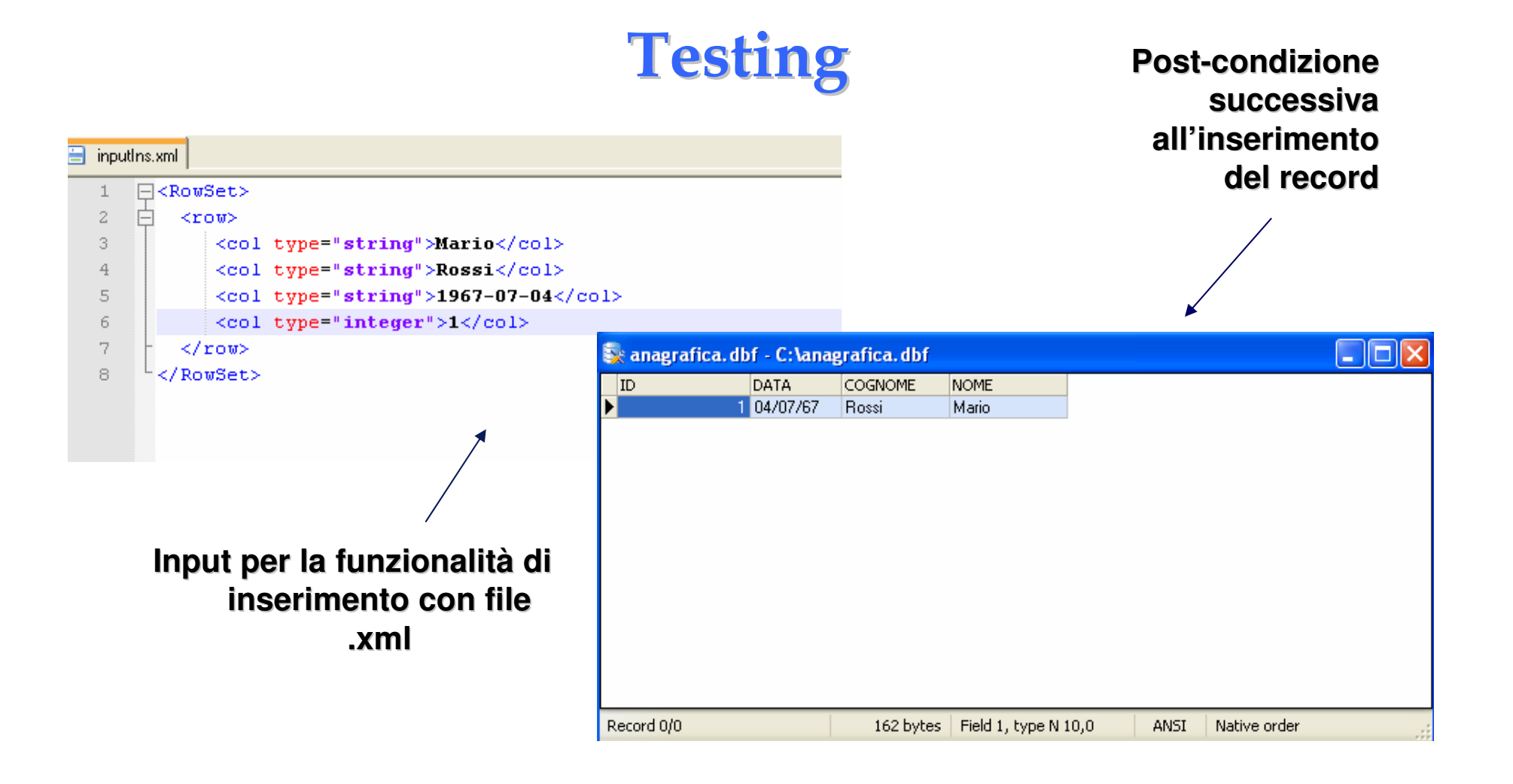

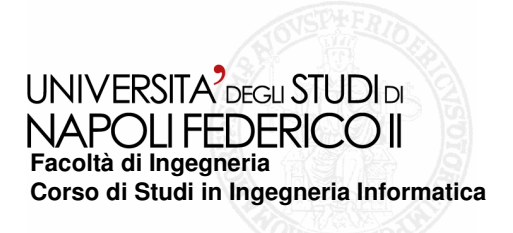

## Conclusioni

- 0 **Risultati ottenuti: realizzazione di un progetto di prova in grado di testare le funzionalità descritte nel documento di specifica dei requisiti**
- **Conoscenze acquisite: approfondimento del linguaggio JAVA e delle API JDBC, JAVA DOM, database di tipo SQL e DBF**
- **Metodologia usata: implementazione modulare seguendo il metodo bottom-up, ereditarietà, implementazione di interfacce e ridefinizione di metodi preesistenti**
- **Sviluppi futuri: è possibile modificare il progetto presentando le funzionalità in modalità webservices**